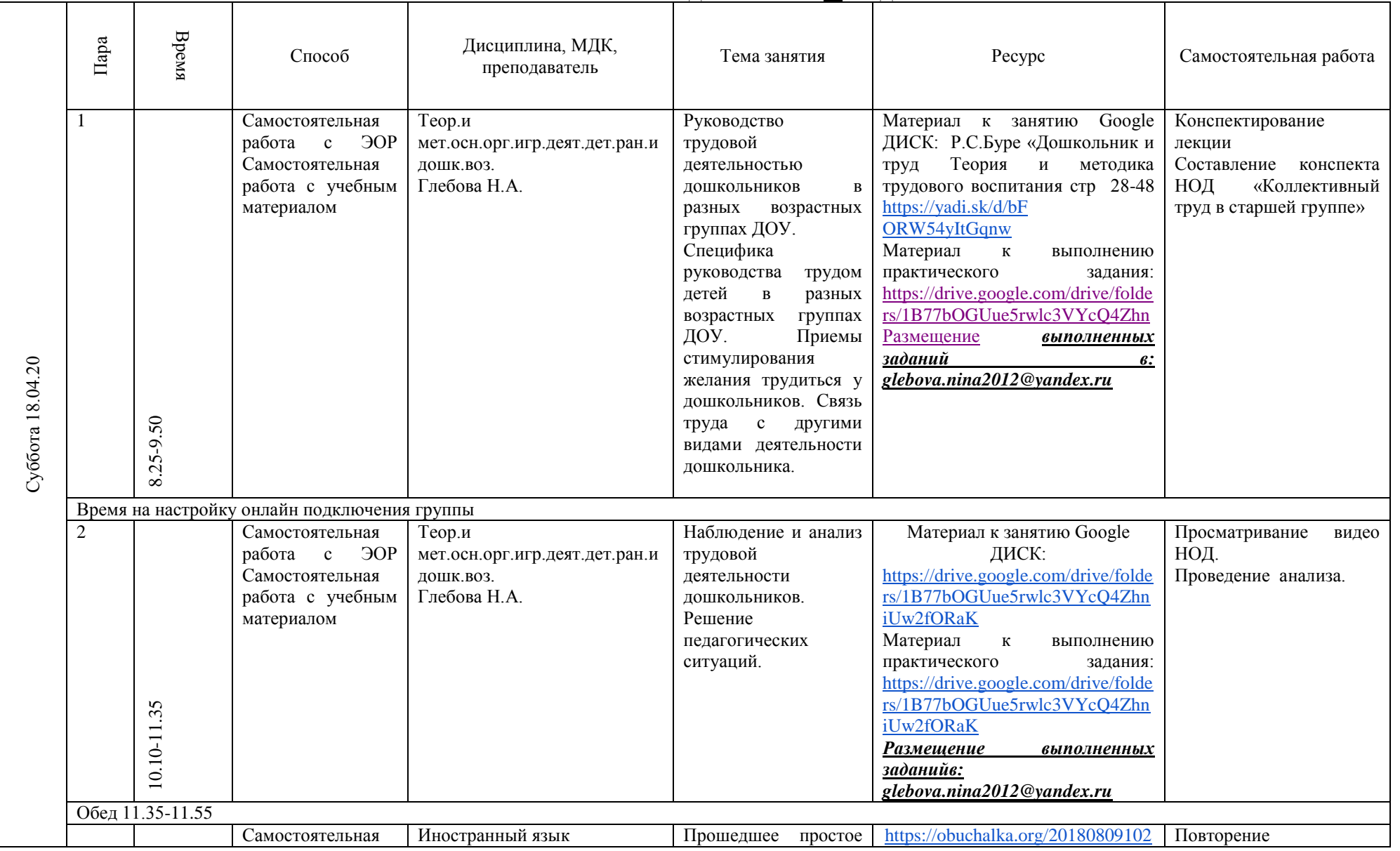

## **РАСПИСАНИЕ ЗАНЯТИЙ ДЛЯ ГРУППЫ 21 НА ДЕНЬ**

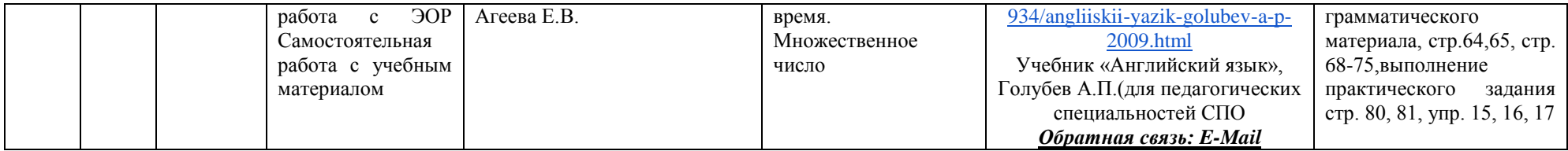

6

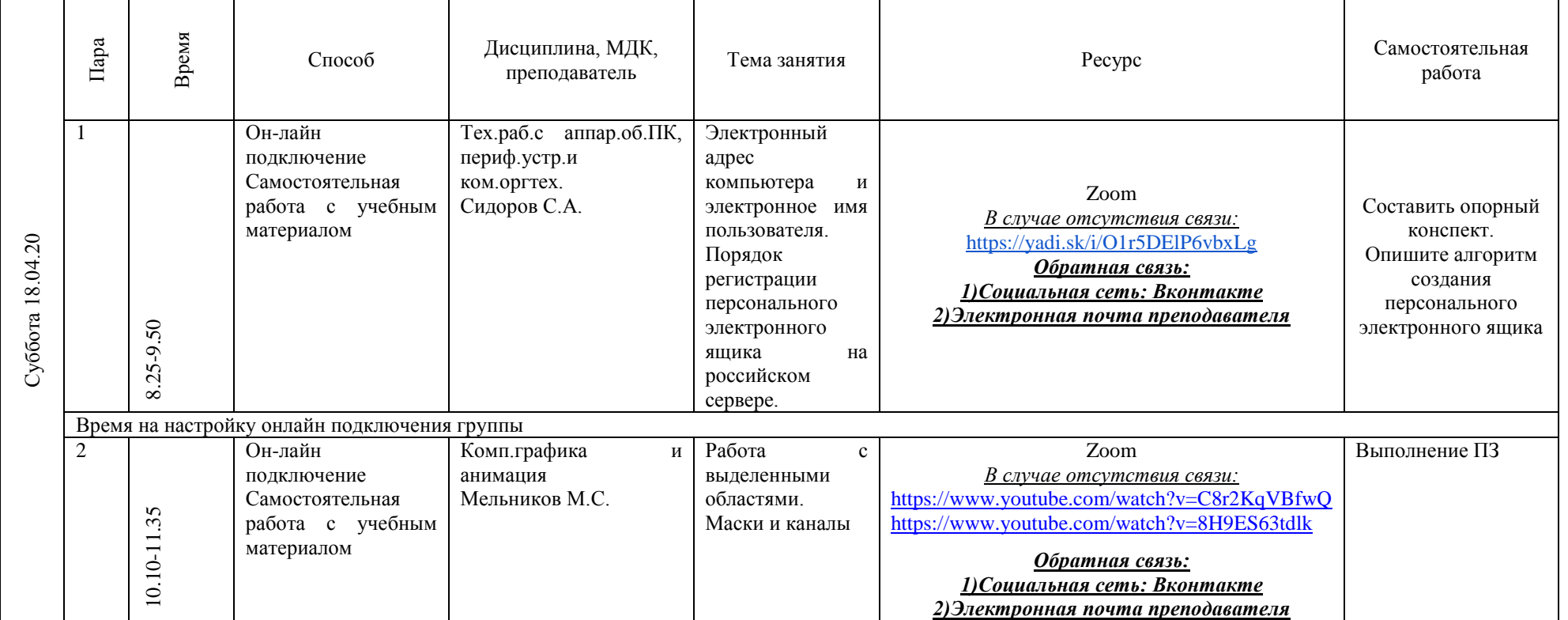

# **РАСПИСАНИЕ ЗАНЯТИЙ ДЛЯ ГРУППЫ 24а НА ДЕНЬ**

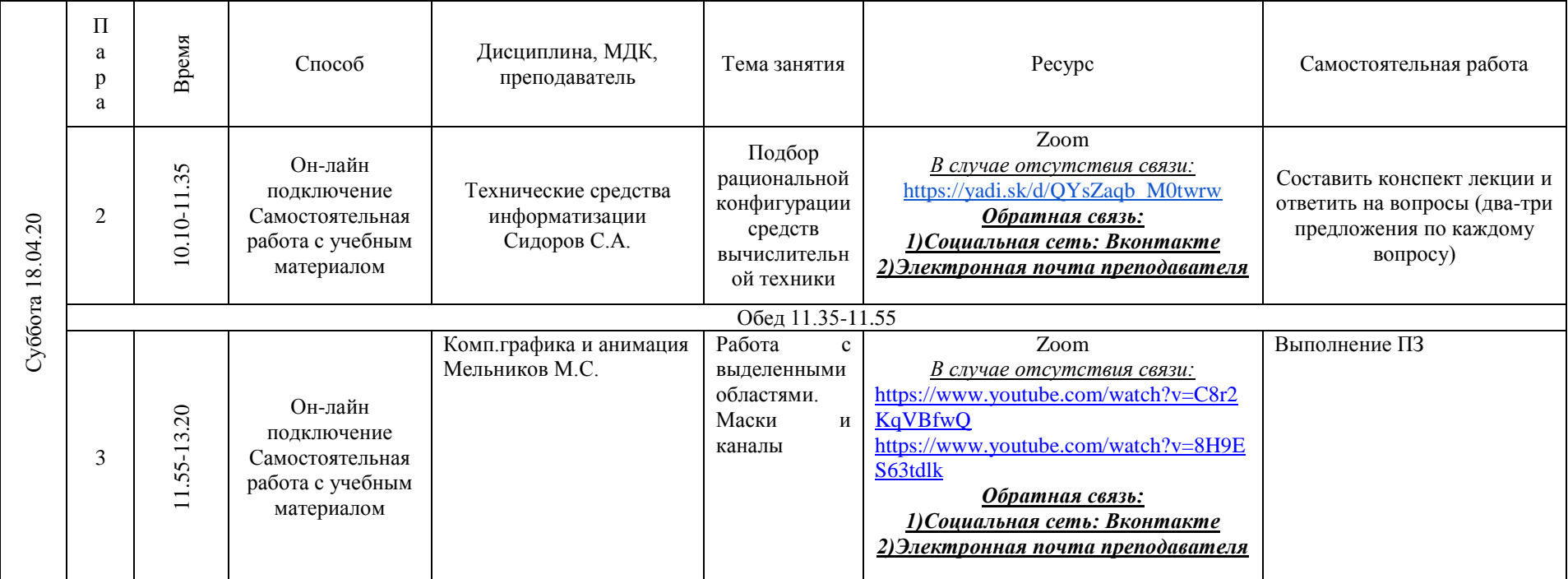

## **РАСПИСАНИЕ ЗАНЯТИЙ ДЛЯ ГРУППЫ 24б НА ДЕНЬ**

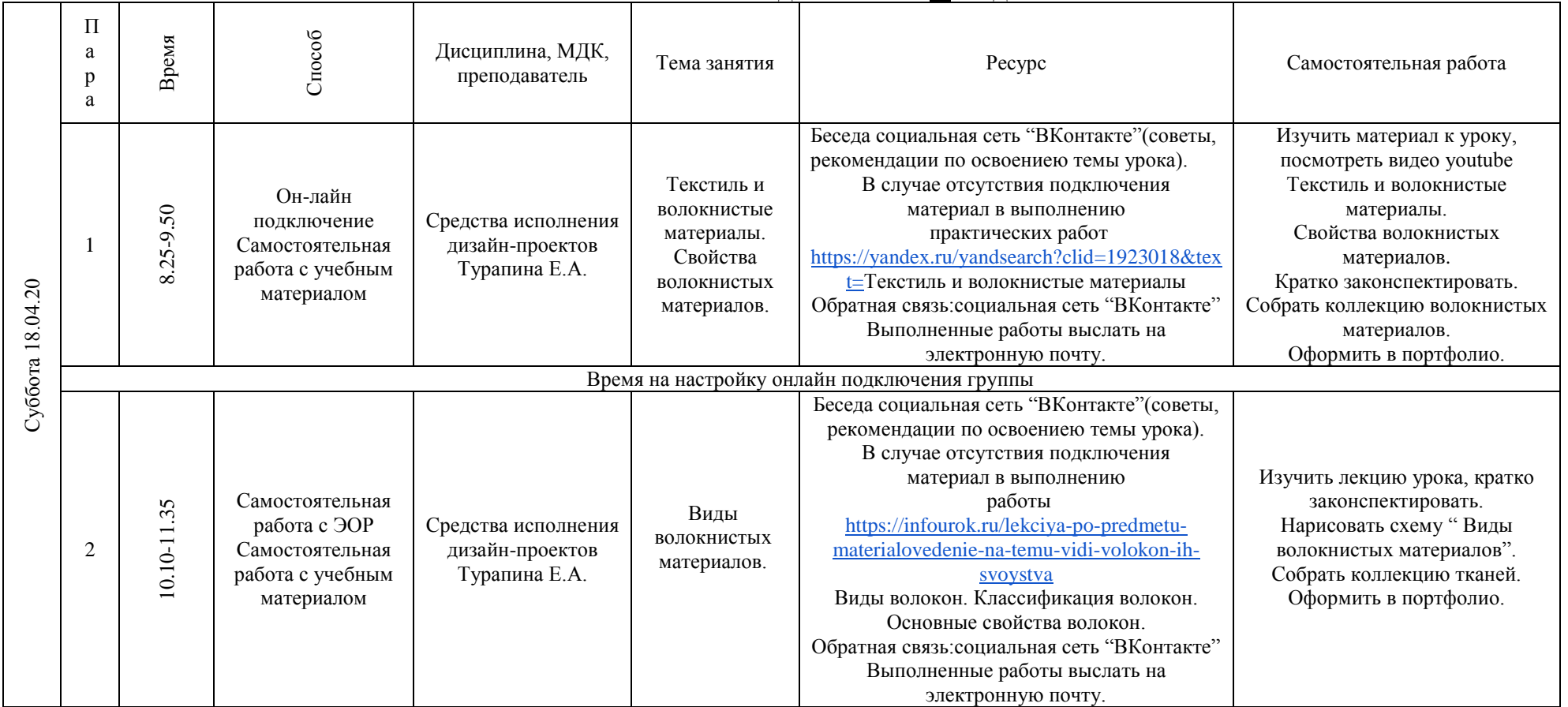

## **РАСПИСАНИЕ ЗАНЯТИЙ ДЛЯ ГРУППЫ 25 НА ДЕНЬ**

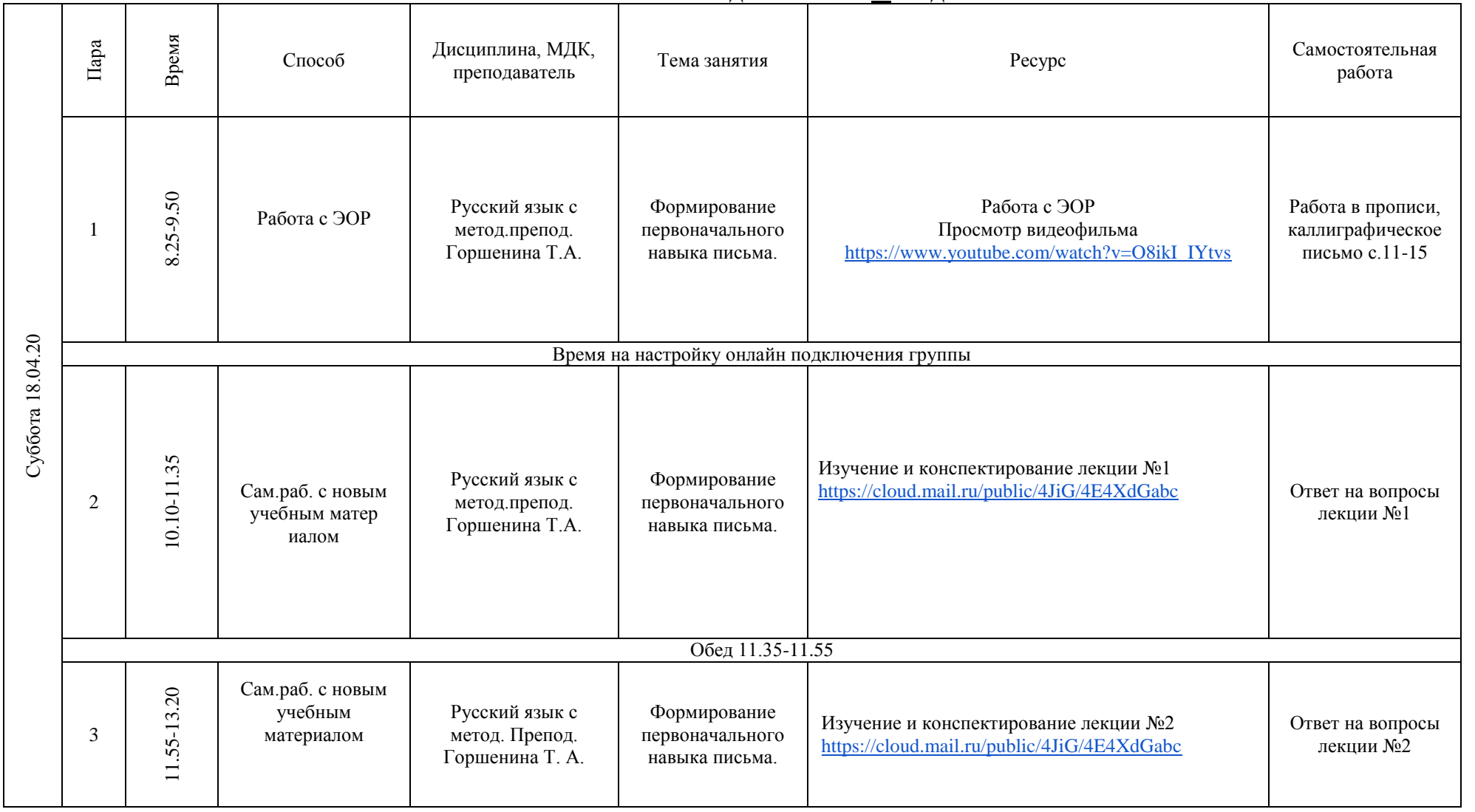

#### **РАСПИСАНИЕ ЗАНЯТИЙ ДЛЯ ГРУППЫ 32 НА ДЕНЬ**

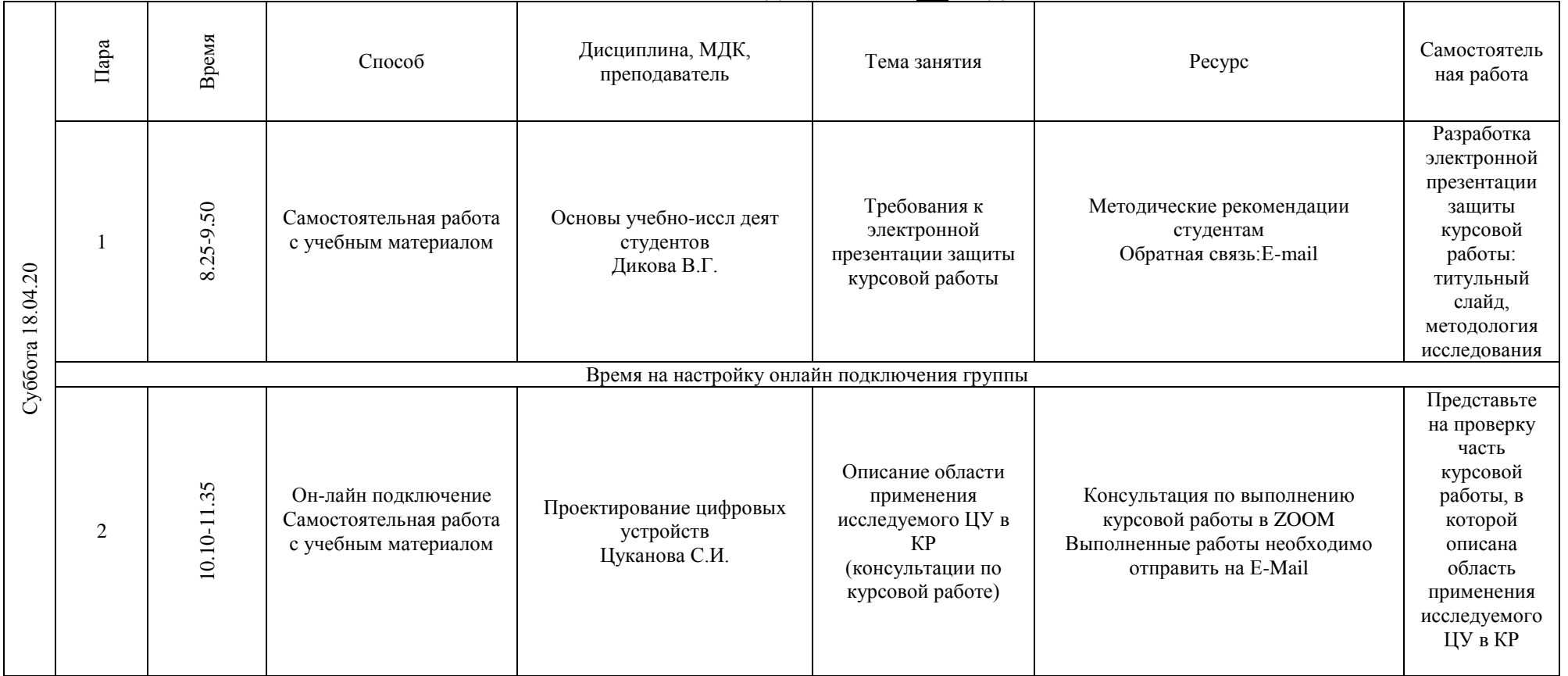

## **РАСПИСАНИЕ ЗАНЯТИЙ ДЛЯ ГРУППЫ 34а НА ДЕНЬ**

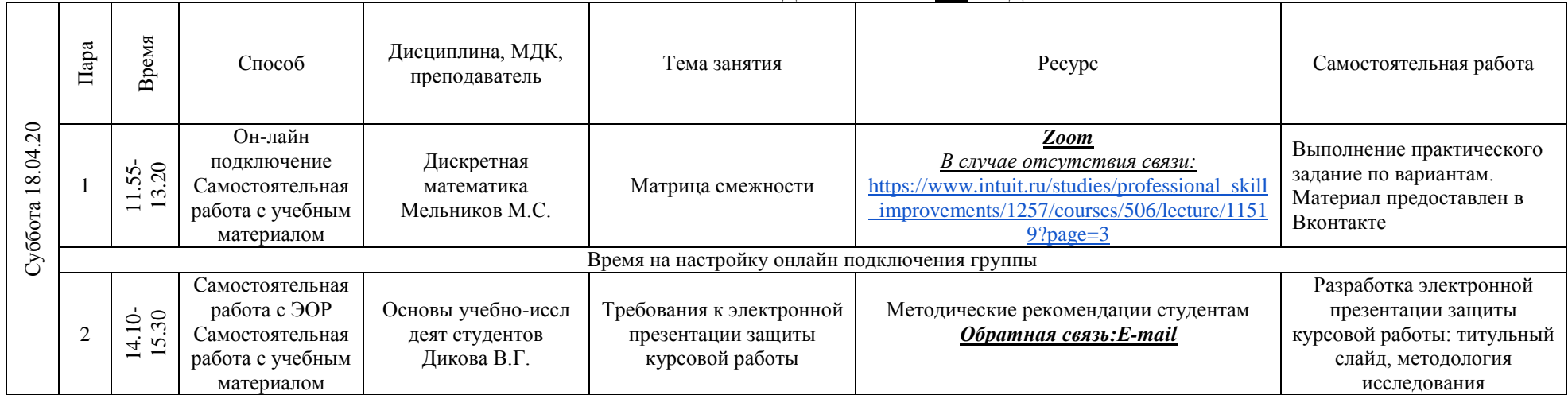

## **РАСПИСАНИЕ ЗАНЯТИЙ ДЛЯ ГРУППЫ 34б НА ДЕНЬ**

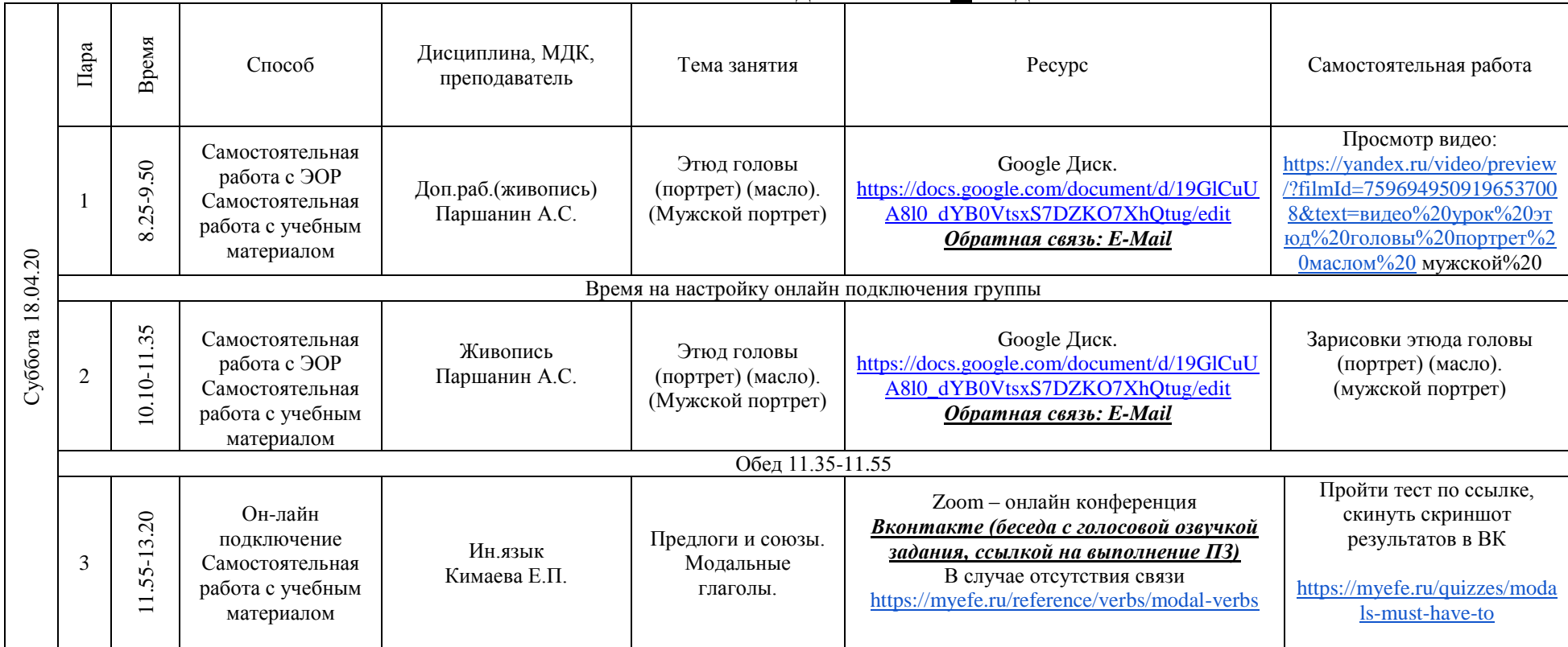

#### **РАСПИСАНИЕ ЗАНЯТИЙ ДЛЯ ГРУППЫ 35 НА ДЕНЬ**